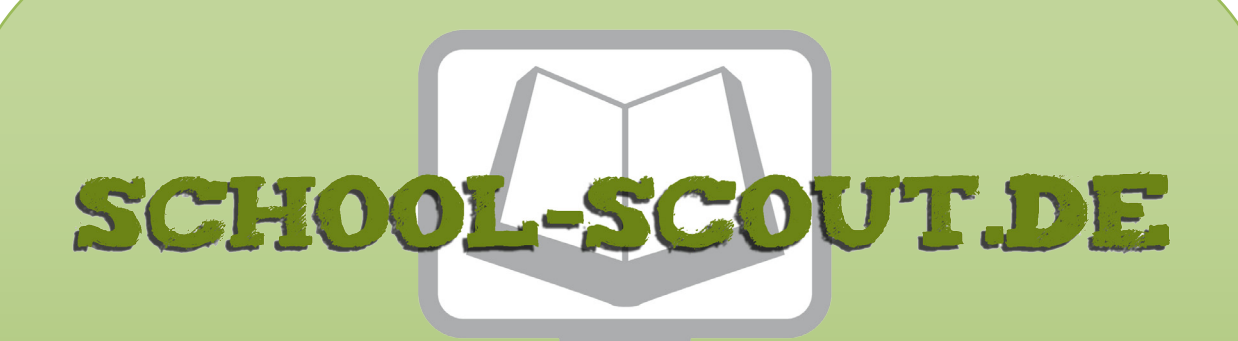

# **Unterrichtsmaterialien in digitaler und in gedruckter Form**

# **Auszug aus:**

IT-Security - Arbeitsheft Computersicherheit

**Das komplette Material finden Sie hier:**

[School-Scout.de](https://www.school-scout.de/83151-it-security-arbeitsheft-computersicherheit)

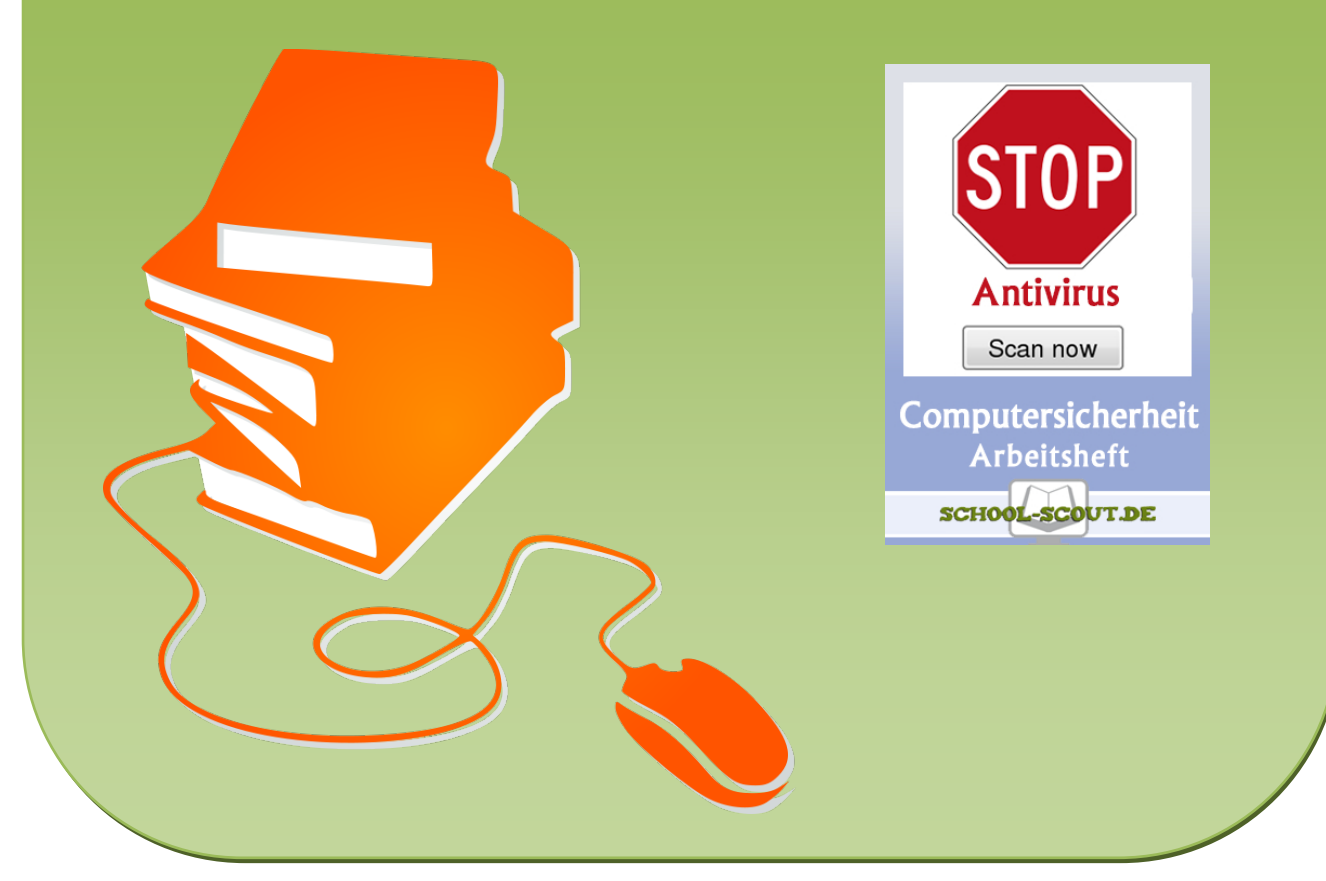

© Copyright school-scout.de / e-learning-academy AG – Urheberrechtshinweis (® erser Material-Vorschau sind Copyright school-scout.de / e-learning-academy AG – Urheberrechtshinweis<br>Iearning-academy AG. Wer diese Vorschause

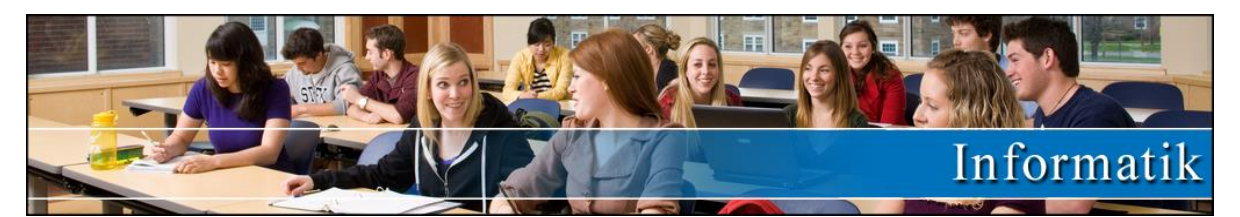

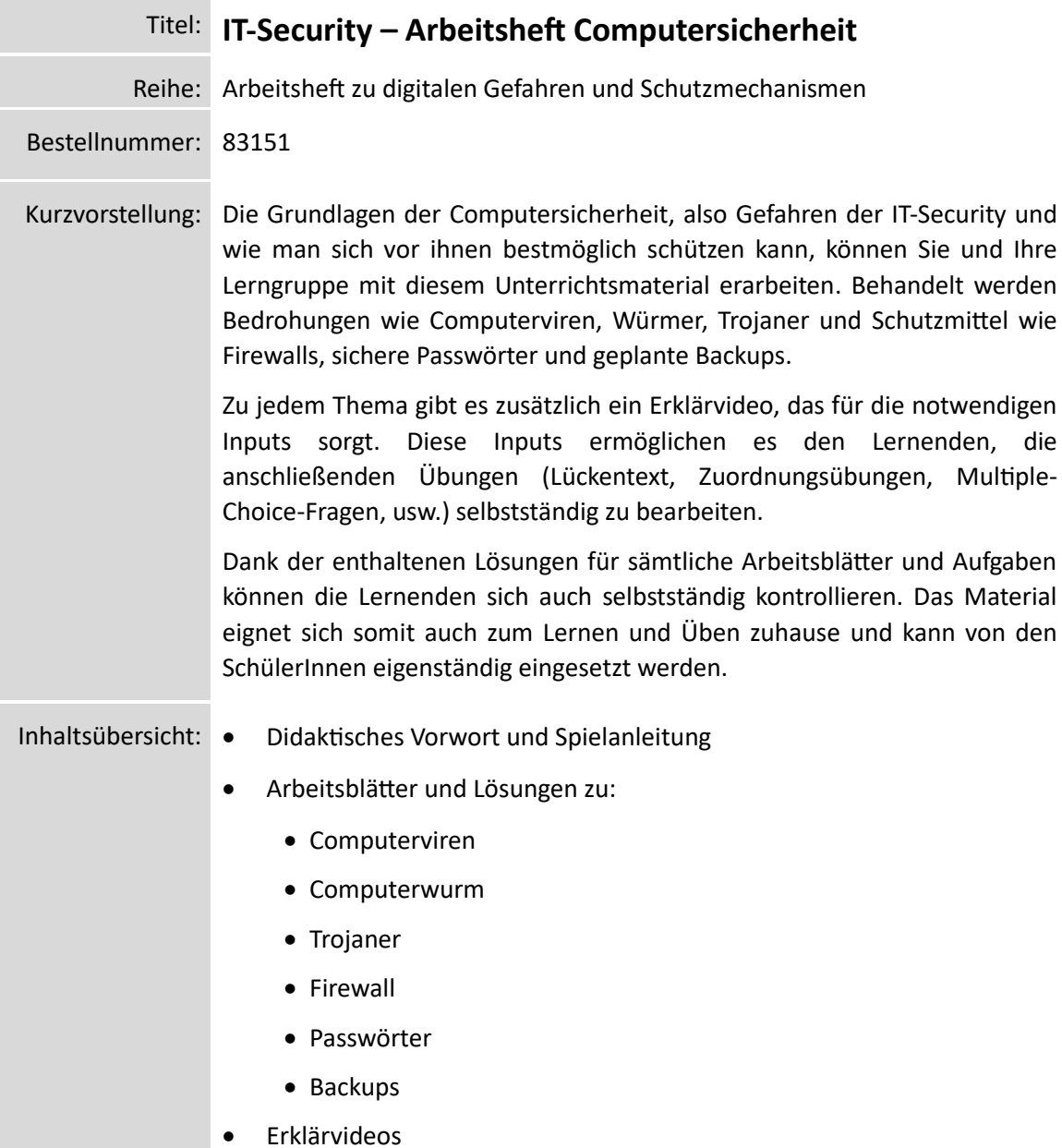

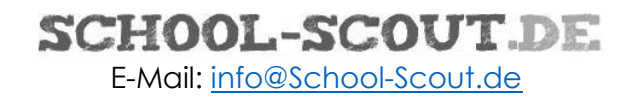

# **Computerviren**

Lückentext

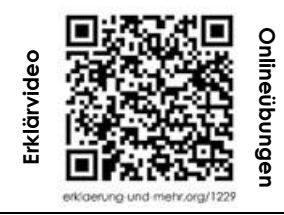

*Aufgabenstellung: Ergänze den Lückentext mit Hilfe des Videos!* Ein Computervirus ist ein schädlicher \_\_\_\_\_\_\_\_\_\_\_\_\_\_\_\_\_\_\_\_\_\_\_\_, der sich in Computerprogrammen und Daten verstecken kann. Genau wie ein \_\_\_\_\_\_\_\_\_\_\_\_\_\_\_\_\_\_\_\_\_\_\_\_\_\_ Virus kann er sich von einem Computer zum anderen verbreiten und Schaden anrichten. Die Schäden können unterschiedlich sein, zum Beispiel Systemabstürze oder der \_\_\_\_\_\_\_\_\_\_\_\_\_\_\_\_\_\_\_\_ deiner persönlichen Daten.

# **Wie funktionieren Computerviren?**

Computerviren funktionieren, indem sie eine \_\_\_\_\_\_\_\_\_\_ von sich selbst in andere \_\_\_\_\_\_\_\_\_\_\_\_\_\_\_\_\_\_\_\_\_\_\_\_\_\_\_\_\_\_\_\_\_\_ einfügen. Dies kann passieren, wenn du eine **Einerenne Staaten auf Datei** herunterlädst oder einen Link in einer schädlichen \_\_\_\_\_\_\_\_\_\_\_\_

anklickst. Manchmal können Viren sogar über \_\_\_\_\_\_\_\_\_\_\_\_\_\_\_\_\_\_ verbreitet werden. Wenn das Virus einmal

auf deinem Computer ist, kann es sich auf deinem gesamten \_\_\_\_\_\_\_\_\_\_\_\_ ausbreiten und Schaden anrichten.

# **Welche Arten von Computerviren gibt es?**

Es gibt verschiedene Arten von Computerviren, die sich in ihrer Arbeitsweise und den Schäden, die sie verursachen, unterscheiden. Einige der bekanntesten sind Würmer, \_\_\_\_\_\_\_\_\_\_\_\_\_\_\_\_ und Makroviren.

- **Würmer**: Diese Art von Virus kann sich selbst replizieren und über Netzwerke verbreiten, ohne dass eine \_\_\_\_\_\_\_\_\_\_\_\_\_\_\_\_\_\_\_\_\_\_ Aktion erforderlich ist. Sie können enorme Schäden anrichten, indem sie \_\_\_\_\_\_\_\_\_\_\_\_\_\_\_\_\_\_\_\_\_\_\_\_\_\_\_\_\_\_\_\_ verbrauchen und Netzwerke \_\_\_\_\_\_\_\_\_\_\_\_\_\_\_\_\_\_\_\_\_\_\_\_.

- **Trojaner**: Diese verstecken sich in **Exercise 10 and 10 and 10 and 10 and 10 and 10 and 10 and 10 and 10 and 10 and 10 and 10 and 10 and 10 and 10 and 10 and 10 and 10 and 10 and 10 and 10 and 10 and 10 and 10 and 10 an** Programm ausführst. Sie können zum Beispiel deine \_\_\_\_\_\_\_\_\_\_\_\_\_\_\_\_\_\_\_\_\_\_\_\_\_\_\_\_\_\_ Daten stehlen oder deinen Computer unter \_\_\_\_\_\_\_\_\_\_\_\_\_\_\_\_\_\_\_ bringen.

- **Makroviren**: Diese Art von Viren infiziert Makros, das sind \_\_\_\_\_\_\_\_\_\_\_\_\_\_\_\_\_\_\_\_\_\_\_\_\_\_\_\_ Abläufe in Programmen wie Microsoft \_\_\_\_\_\_\_\_. Sie können sich ausbreiten, wenn du ein infiziertes \_\_\_\_\_\_\_\_\_\_\_ öffnest.

#### **Rätsel**

*Löse das Rätsel und finde das Lösungswort!*

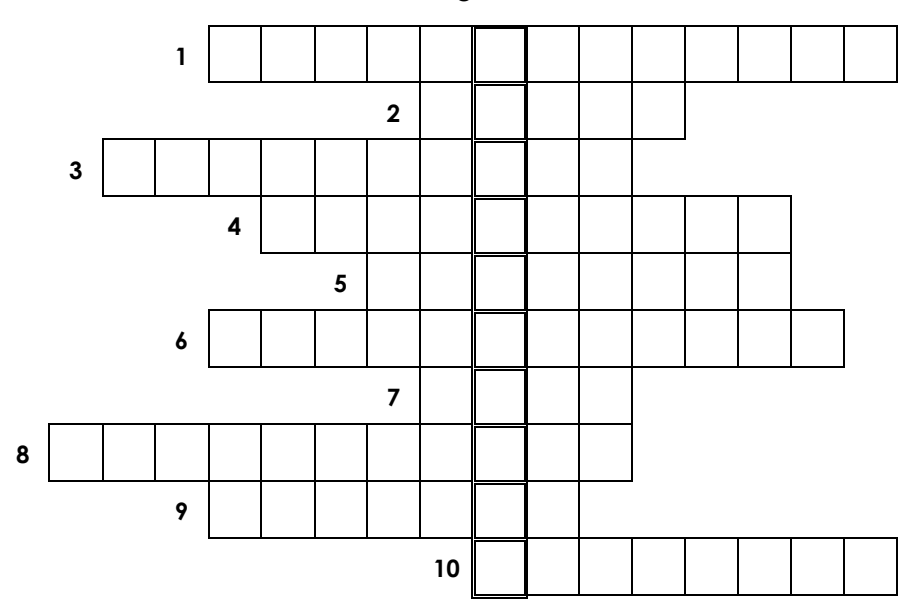

- 1. ungeplantes Herunterfahren eines Computers
- 2. Informationen auf einem Computer
- 3. sich unsichtbar machen
- 4. sich ausbreiten oder teilen
- 5. Anwendungssoftware für Computer
- 6. Verlust von gespeicherten Informationen
- 7. Verknüpfung zu einer Webseite
- 8. kopieren oder vervielfältigen
- 9. negative Auswirkungen oder Probleme
- 10. Verbindung von Computern

#### **Sätze vervollständigen**

*Ordne jedem Satzanfang das passende Ende zu!*

- (1) Computerviren sind gefährlich (A) und beeinträchtigen die Funktionalität.
- 
- 
- 
- 
- 
- 
- (2) Viren infizieren dein System (E) und breiten sich beim Öffnen aus.
- (3) Viren verbreiten sich durch (H) und richten vielfältige Schäden an.
- (4) Würmer replizieren sich selbst (H) minimieren das Risiko von Datenverlust.
- (5) Trojaner tarnen sich als (L) Downloads und E-Mail-Anhänge.
- (6) Makroviren infizieren Dokumente (S) und verlangsamen Netzwerke erheblich.
- (7) Regelmäßige Backups der Daten (W) nützliche Programme und stehlen Daten.

**Lösungswort: \_\_\_ \_\_\_ \_\_\_ \_\_\_ \_\_\_ \_\_\_ \_\_\_**  $\frac{1}{2}$   $\frac{1}{3}$   $\frac{1}{4}$   $\frac{1}{5}$   $\frac{1}{6}$   $\frac{1}{7}$ 

# SCHOOL-SCOUT.DE

# **Firewall**

Lückentext

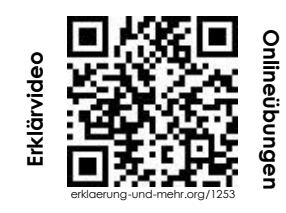

*Aufgabenstellung: Ergänze den Lückentext mit Hilfe des Videos!*

Ein wichtiger Begriff in der Welt der \_\_\_\_\_\_\_\_\_\_\_\_\_\_\_\_\_\_\_\_\_\_\_\_\_\_\_\_\_\_\_\_ ist die "Firewall". Der Name "Firewall" kommt aus dem Englischen und bedeutet "\_\_\_\_\_\_\_\_\_\_\_\_\_\_\_\_\_\_". In der realen Welt verhindert eine Feuerwand, dass sich ein Feuer ausbreitet. Eine Firewall in einem Computernetzwerk hat eine \_\_\_\_\_\_\_\_\_\_\_\_\_\_\_\_ Funktion: Sie schützt einen Computer oder ein Netzwerk vor \_\_\_\_\_\_\_\_\_\_\_\_\_\_\_\_\_\_\_\_\_\_\_\_\_\_ Zugriffen aus dem Internet.

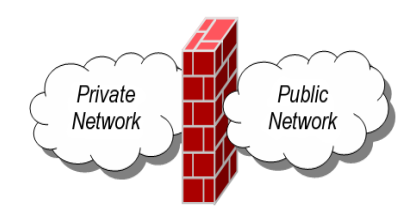

### **Die Hauptaufgaben einer Firewall**

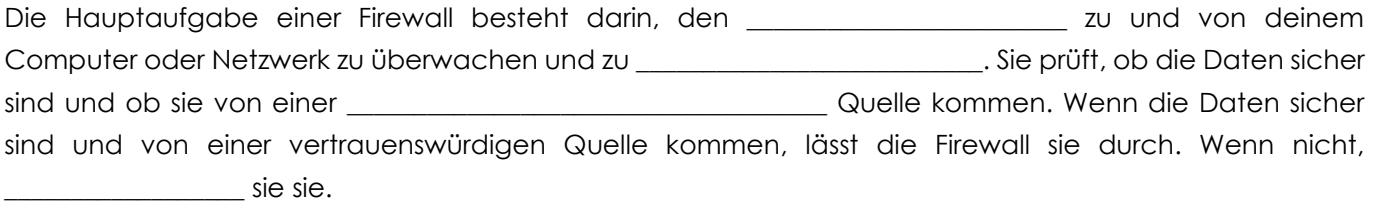

### **Arten von Firewalls**

Es gibt verschiedene Arten von Firewalls. Die einfachste Art ist die "<sub>-Firewall"</sub>. Sie überprüft jedes einzelne \_\_\_\_\_\_\_\_\_\_\_\_\_\_\_\_\_\_\_\_, das durch sie hindurchgeht, auf bestimmte Eigenschaften wie die IP-Adresse, von der es kommt, und die IP-Adresse, an die es geht. Eine andere Art von Firewall ist die "\_\_\_\_\_\_\_\_\_\_\_\_\_\_\_\_\_\_\_\_\_\_\_\_\_\_\_\_\_\_\_\_\_\_-Firewall". Sie überprüft den \_\_\_\_\_\_\_\_\_\_\_\_ der Datenpakete und entscheidet auf dieser Basis, ob sie durchgelassen werden oder nicht.

### **Wie eine Firewall funktioniert**

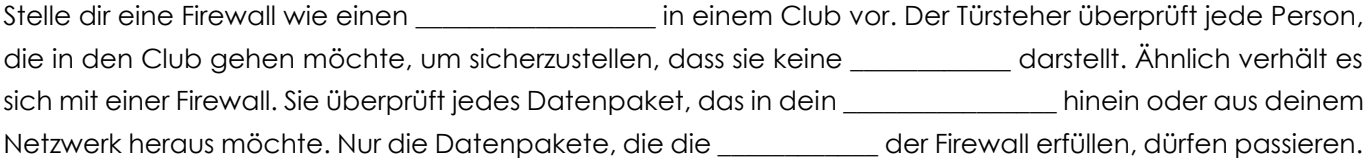

### **Die Bedeutung einer Firewall**

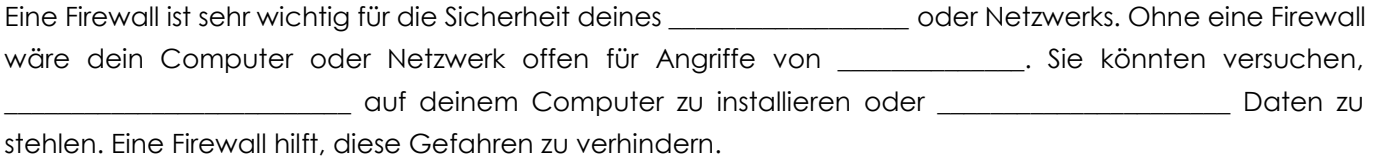

### **Firewall-Einstellungen**

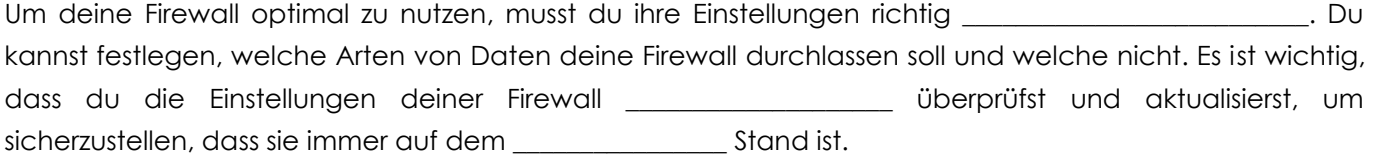

**Lösungen:** ähnliche | Anwendungsgateway | blockiert | Computernetzwerke | Computers | Datenpaket | Datenverkehr Feuerwand | Gefahr | Hackern | Inhalt | konfigurieren | kontrollieren | Netzwerk | neuesten | Paketfilter | persönliche regelmäßig | Regeln | Schadsoftware | Türsteher | unerwünschten | vertrauenswürdigen

# SCHOOL-SCOUT DE

# **Computerwurm Lösungen Infotext**

# *Aufgabenstellung: Ergänze den Lückentext mit Hilfe des Videos!*

Ein Computerwurm ist eine Art von schädlicher Software, oft "Malware" genannt, die sich selbstständig von einem Computer zum anderen verbreiten kann. Der Name "Wurm" kommt von der Art und Weise, wie diese Software sich bewegt. Genau wie ein echter Wurm sich durch die Erde gräbt, gräbt sich ein Computerwurm durch Computernetzwerke.

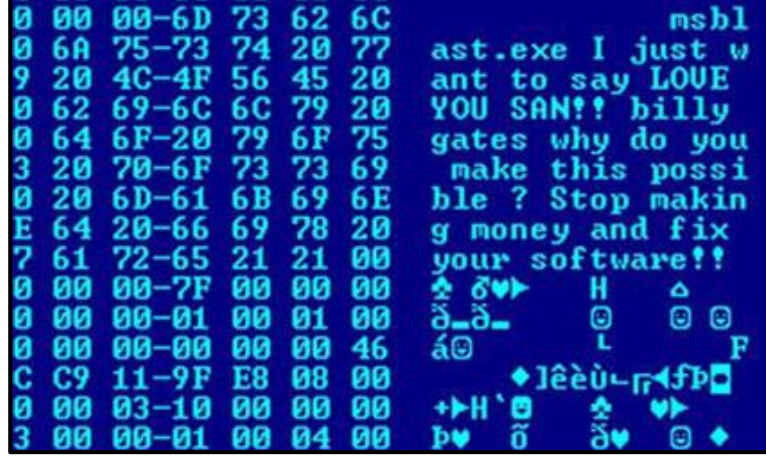

# **Wie funktioniert ein Computerwurm?**

Computerwürmer verbreiten sich, indem sie Sicherheitslücken in der Software eines Computers oder eines Computernetzwerks ausnutzen. Einmal in einem System, kann der Wurm Kopien von sich selbst an andere Computer senden. Dies geschieht oft, ohne dass der Benutzer es merkt. Würmer können sich auf verschiedene Arten verbreiten, zum Beispiel durch E-Mail-Anhänge, Downloads oder sogar über physische Medien wie USB-Sticks.

# **Welche Auswirkungen kann ein Computerwurm haben?**

Die Auswirkungen eines Computerwurms können sehr unterschiedlich sein. Einige Würmer sind nur darauf ausgelegt, sich zu verbreiten und möglichst viele Systeme zu infizieren. Andere können schädliche Funktionen haben, wie zum Beispiel das Löschen oder Stehlen von Daten, das Installieren weiterer Malware oder das Ausspähen von Benutzerinformationen. In einigen Fällen können Würmer sogar dazu verwendet werden, Computer fernzusteuern und für kriminelle Aktivitäten zu missbrauchen.

# **Wie kann man sich vor Computerwürmern schützen?**

Es gibt verschiedene Strategien, um sich vor Computerwürmern zu schützen. Eine der wichtigsten ist die regelmäßige Aktualisierung der Software auf dem Computer. Updates schließen oft Sicherheitslücken, die von Würmern ausgenutzt werden könnten. Darüber hinaus ist es wichtig, eine zuverlässige Antivirensoftware zu verwenden, die bekannte Würmer erkennen und blockieren kann. Vorsicht beim Öffnen von E-Mail-Anhängen und beim Download von Dateien aus dem Internet ist ebenfalls entscheidend, da dies häufige Wege sind, auf denen Würmer verbreitet werden.

# **BackUps**

**Lösungen**

# **Begriffe zuordnen**

*Aufgabenstellung: Ordne jedem Begriff die passende Erklärung zu!*

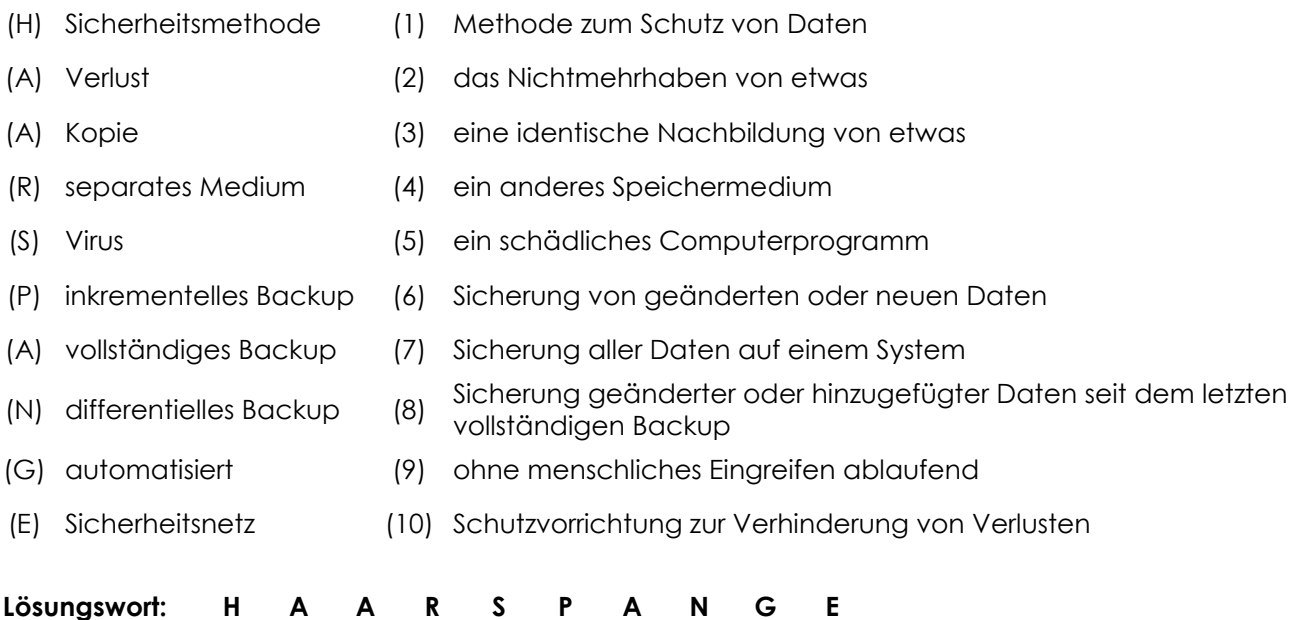

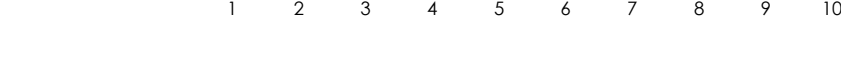

### **Sätze vervollständigen**

*Ordne jedem Satzanfang das passende Ende zu!*

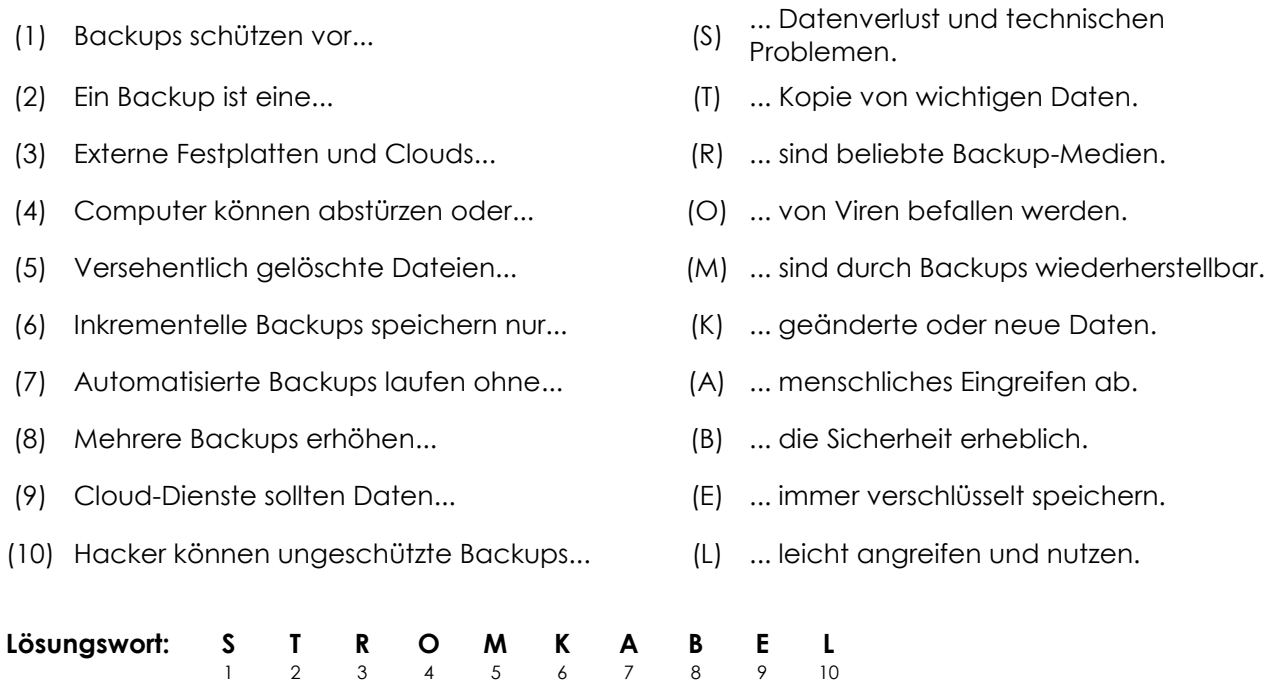

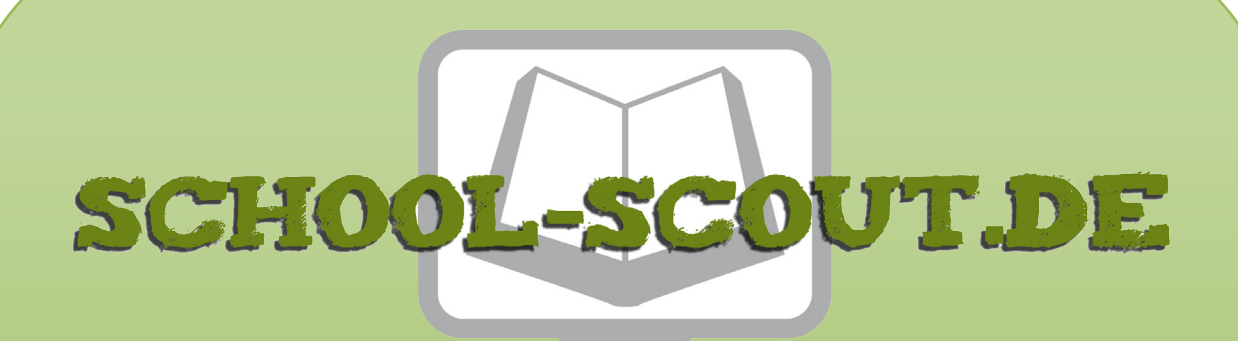

# **Unterrichtsmaterialien in digitaler und in gedruckter Form**

# **Auszug aus:**

IT-Security - Arbeitsheft Computersicherheit

**Das komplette Material finden Sie hier:**

[School-Scout.de](https://www.school-scout.de/83151-it-security-arbeitsheft-computersicherheit)

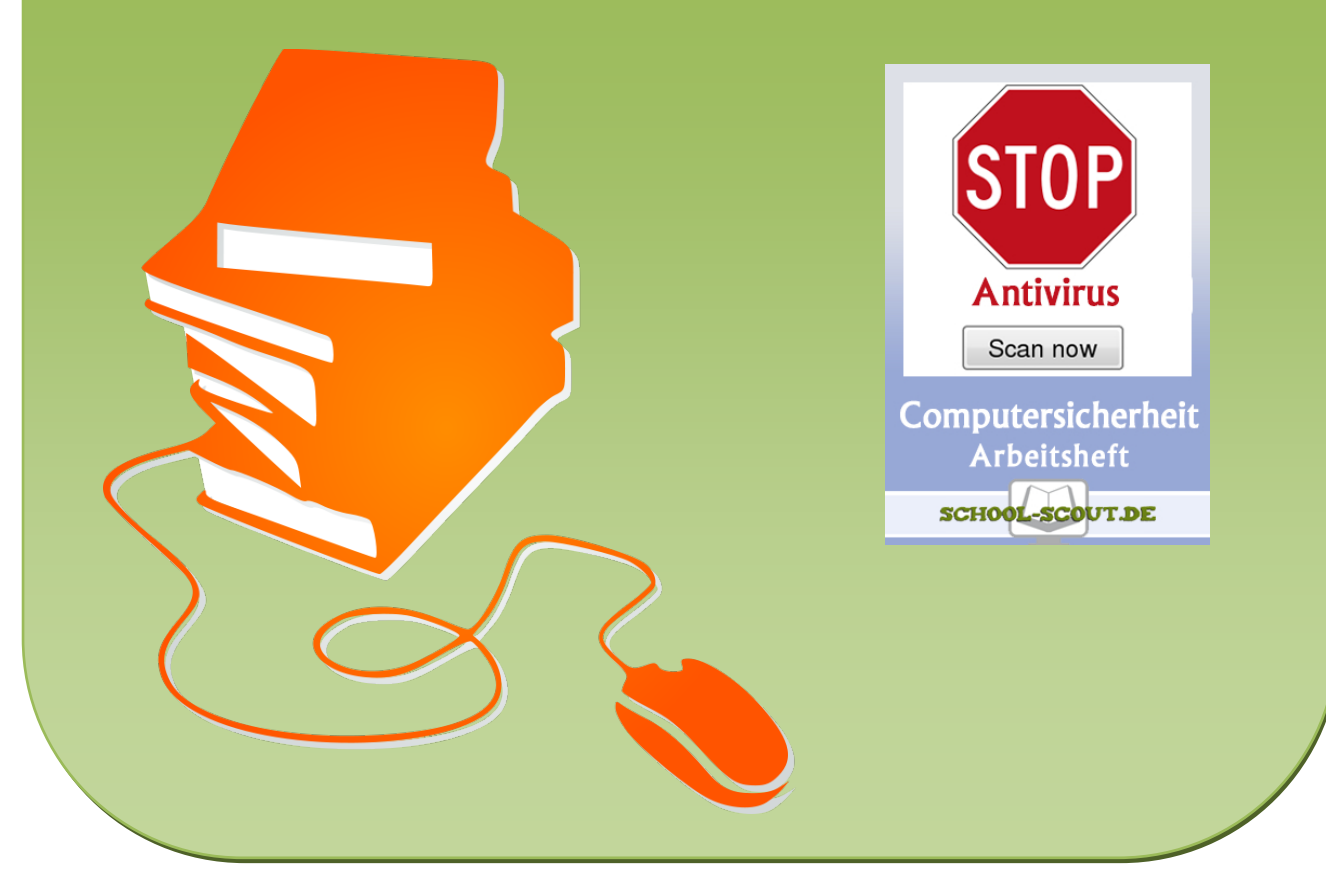

© Copyright school-scout.de / e-learning-academy AG – Urheberrechtshinweis (® erser Material-Vorschau sind Copyright school-scout.de / e-learning-academy AG – Urheberrechtshinweis<br>Iearning-academy AG. Wer diese Vorschause